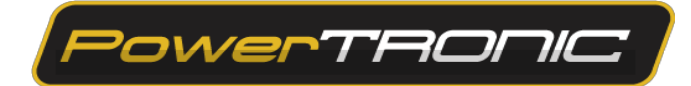

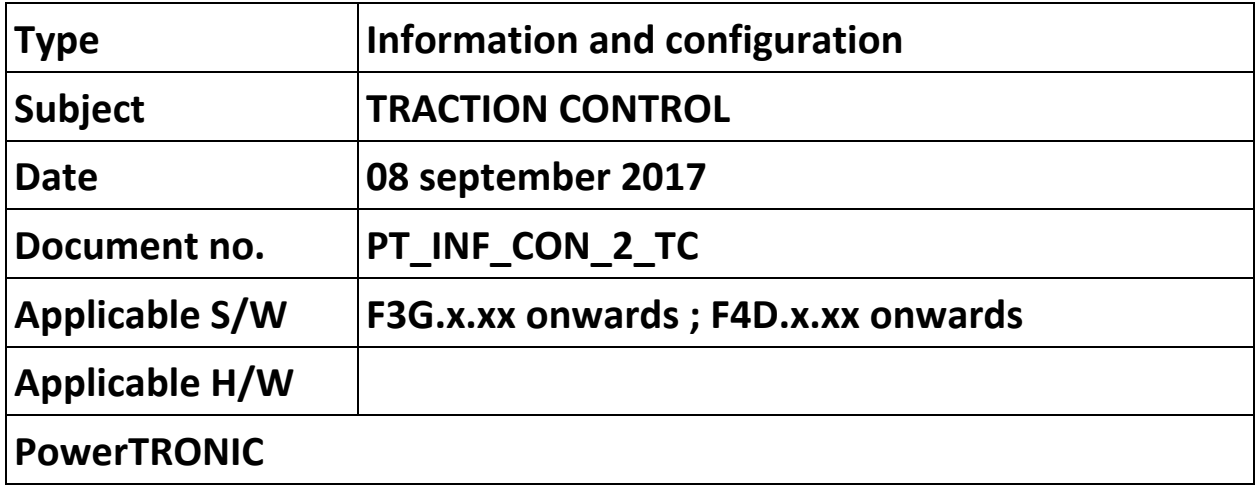

#### *Note:*

- *After any changes to the map on the R\_tune software, you will have to click "send" in order to send the map to the device, and click "burn" to make the map permanent. Click "Receive" to read the map from the device*
- *The PowerTRONIC - Traction Control Version A is an estimation and predicted slip recognition method, it must be used with caution and entirely at your risk.*
- *The traction control maps have to be made for (a) Surface and ambient conditions (b) Tire condition and grip (c) riding style, etc. Generic maps cannot be used.*

*[Note: This function is only available on firmware F3G.x.xx and above]*

# **A. Description**

Traction control (TC) is the method of controlling wheel slip under positive acceleration conditions. This can be implemented in multile ways, for the

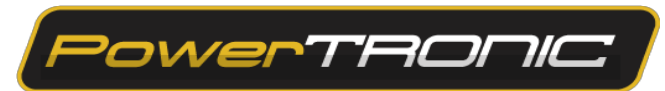

purpose of keeping it simple to install and use on any generic vehicle, PowerTRONIC (PT) implements traction control by controlling the rate of acceleration of the engine. This method allows to estimate and predict a slip while monitoring the rate of change of accleration of the engine.

The PT provides two methods of TC

- 1. Traction by rate of change of RPM normalized to time-base
- 2. Traction by percentage of change of RPM

### **B. Traction attack-**

This table defines the action that has to be taken when a loss of traction is detected. The PT allows to retard timing from 1 to 25 degrees over stock, or cut ignition altogether.

This table is built on a RPM v Load axis.

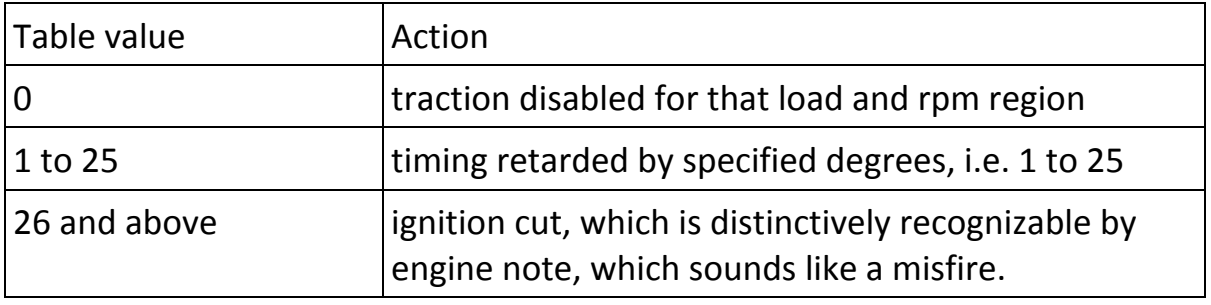

# **C. Traction sensitivity-**

This RPM v load axis tables allows for programming the sensitivity of traction control module. The higher the number the higher the sensitivity.

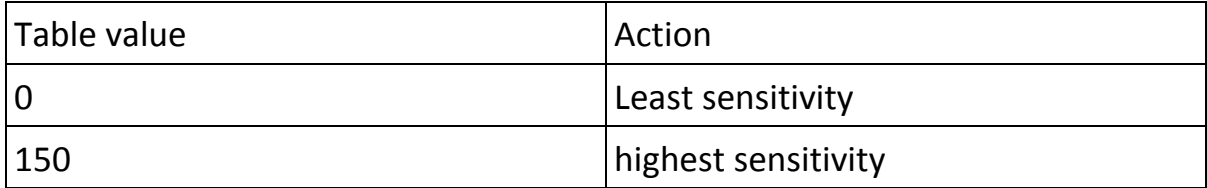

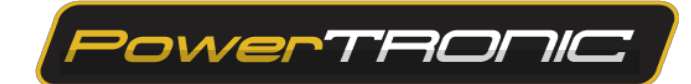

### **D. Method of setting traction control**

- 1. In config tab, set Traction->Traction control by RPM/s OR traction control by RPM % ( these are two different methods of sensing slip, try both and use the one that best fits your riding style and preferences)
- 2. In Traction attack, set the region where you wish to enable traction control to 26 or above.
- 3. In Traction sensitivity, set a value between 1 to 150, 0 meaning least sensitivity and 150 meaning highest sensitivity to recognize slip
- 4. It is recommended to use ignition kill as an action for arresting slip, igntion retard is meant for for advanced users only, care has to be taken to prevent excess retard for longer duration in order to prevent effects of higher exhaust temperature

[ End of document ]